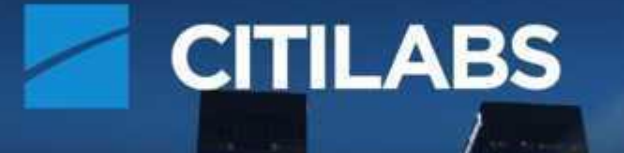

### **SOFTWARE FOR MODELING &** ULATION OF TRAFFIC & LAND USE

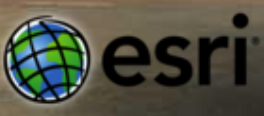

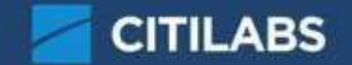

#### **What is (transport) modelling?**

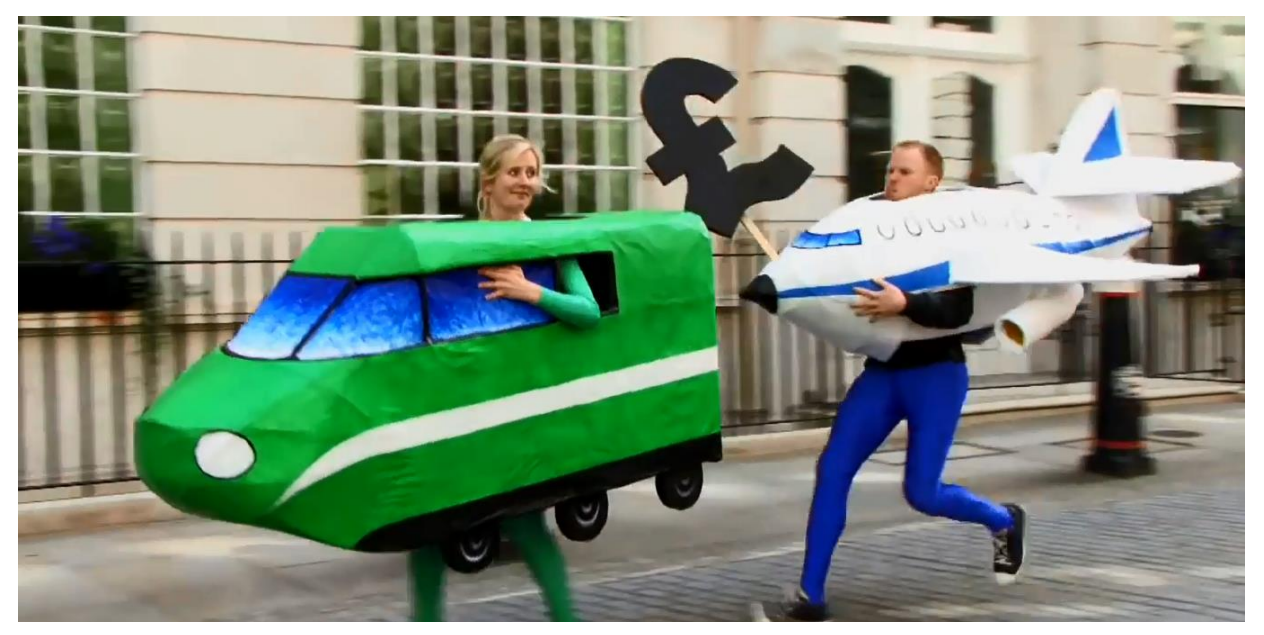

Train vs Plane: <http://www.bettertransport.org.uk/>

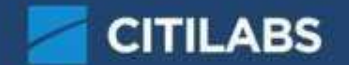

#### **What is (transport) modelling?**

Answer real world questions using mathematical models.

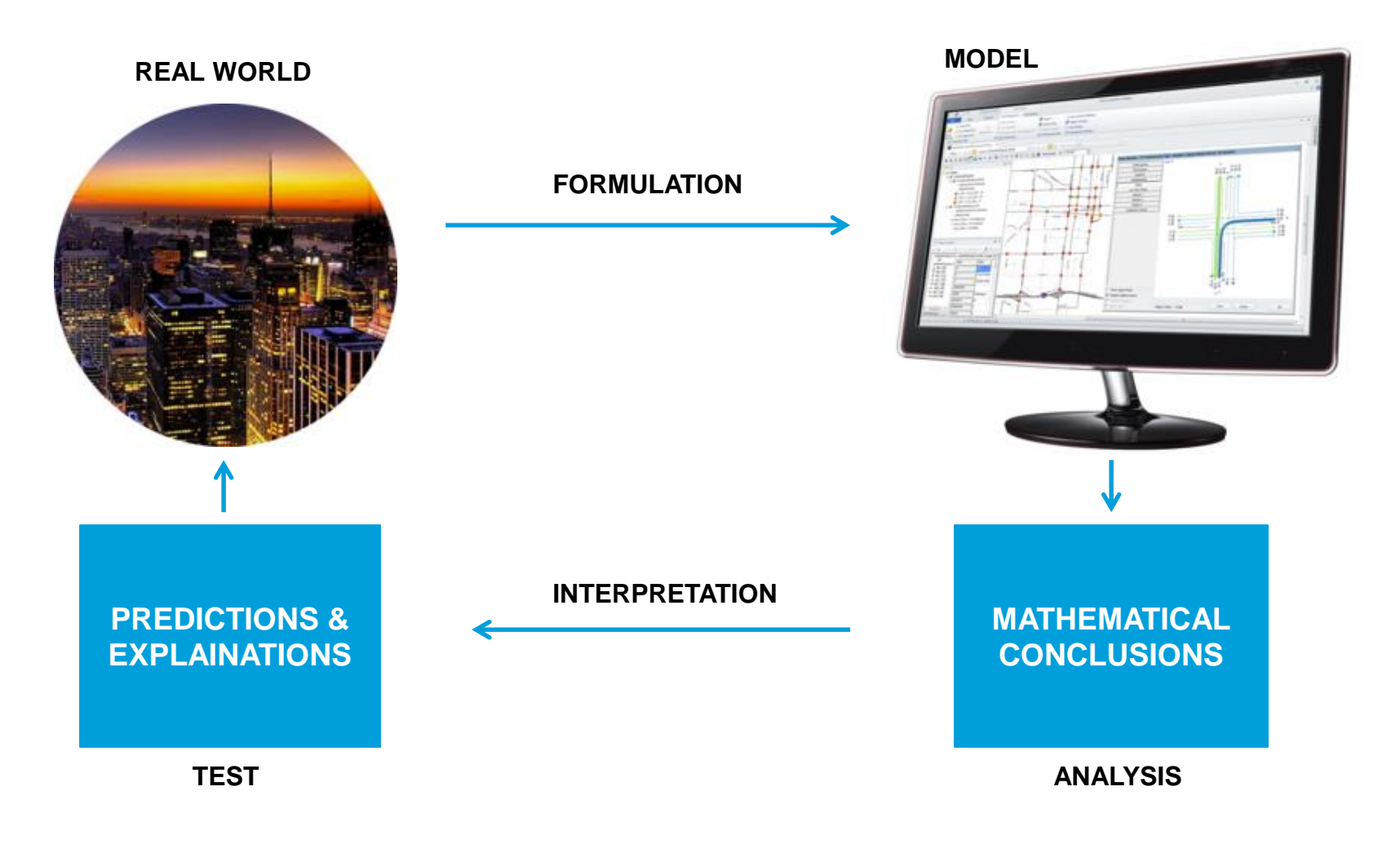

### **Transportation Modelling**

**Predict** the number of trips, mode and routes taken considering different policy, land use, and infrastructure scenarios:

- What will the traffic be once a road is built?
- How many passengers will be lost if bus services are reduced?
- How many people will find other routes if tolls are introduced?
- How much traffic will a new development generate?
- How are commodities moved by truck in a region?

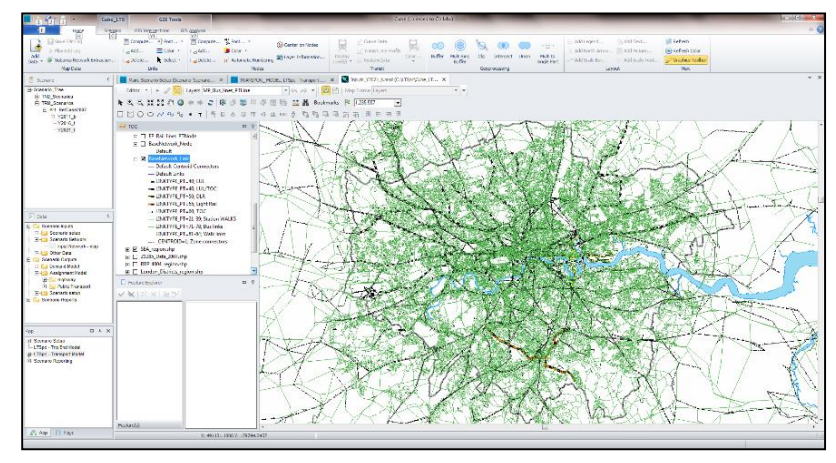

London, UK – strategic transport model

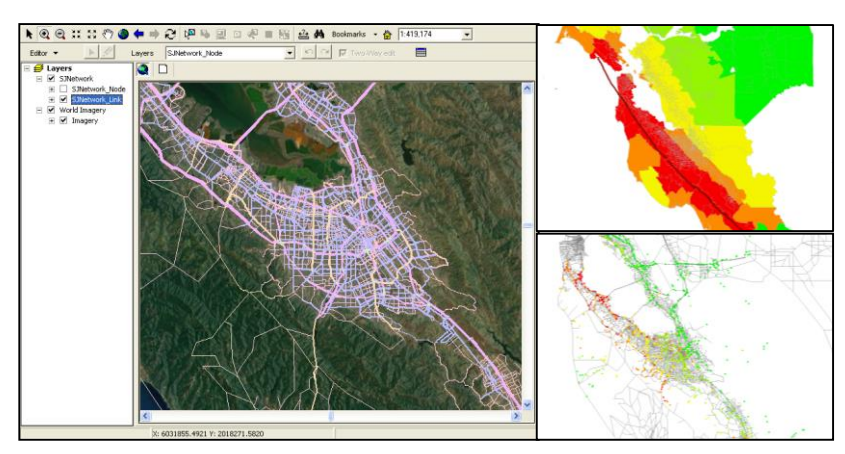

San Jose / Santa Clara County , USA – evacuation transport model

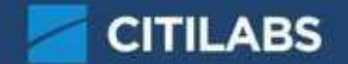

#### **Our Solution: Cube**

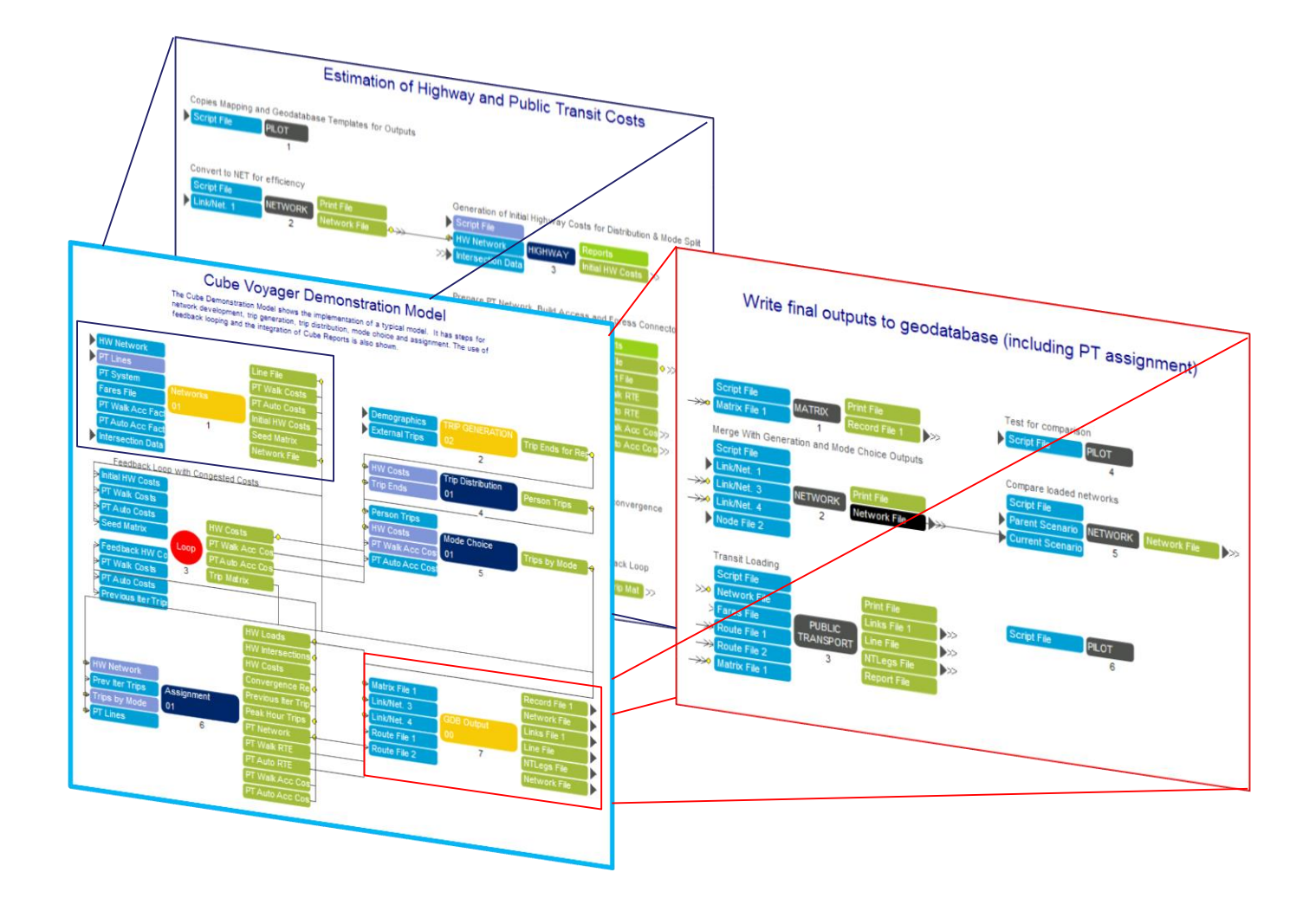

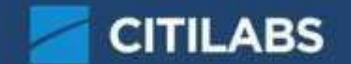

#### **Our Solution: Cube**

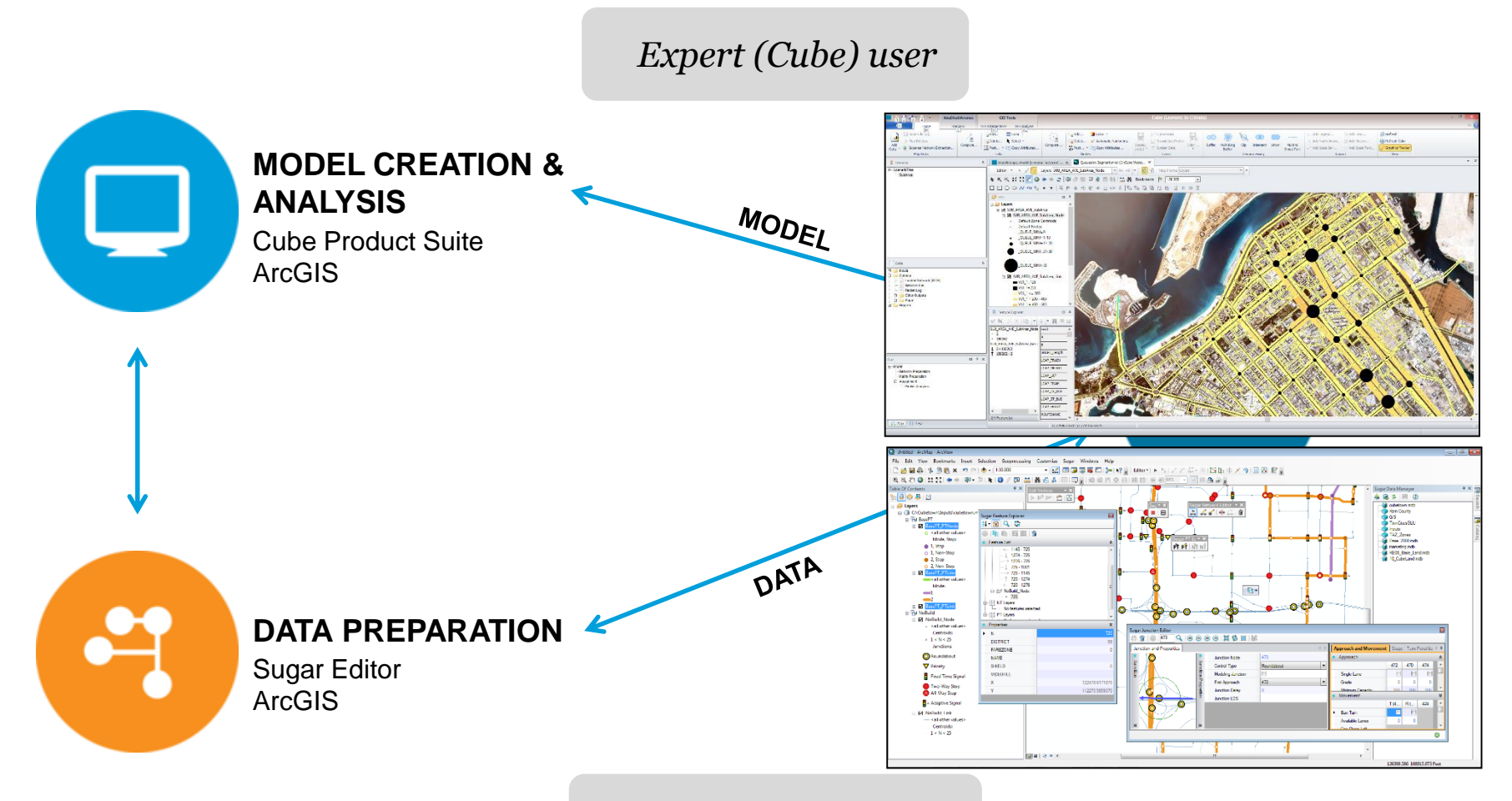

*Non-Expert (Cube) user*

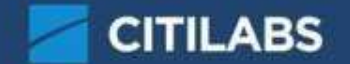

#### **Network Analyst and Beyond**

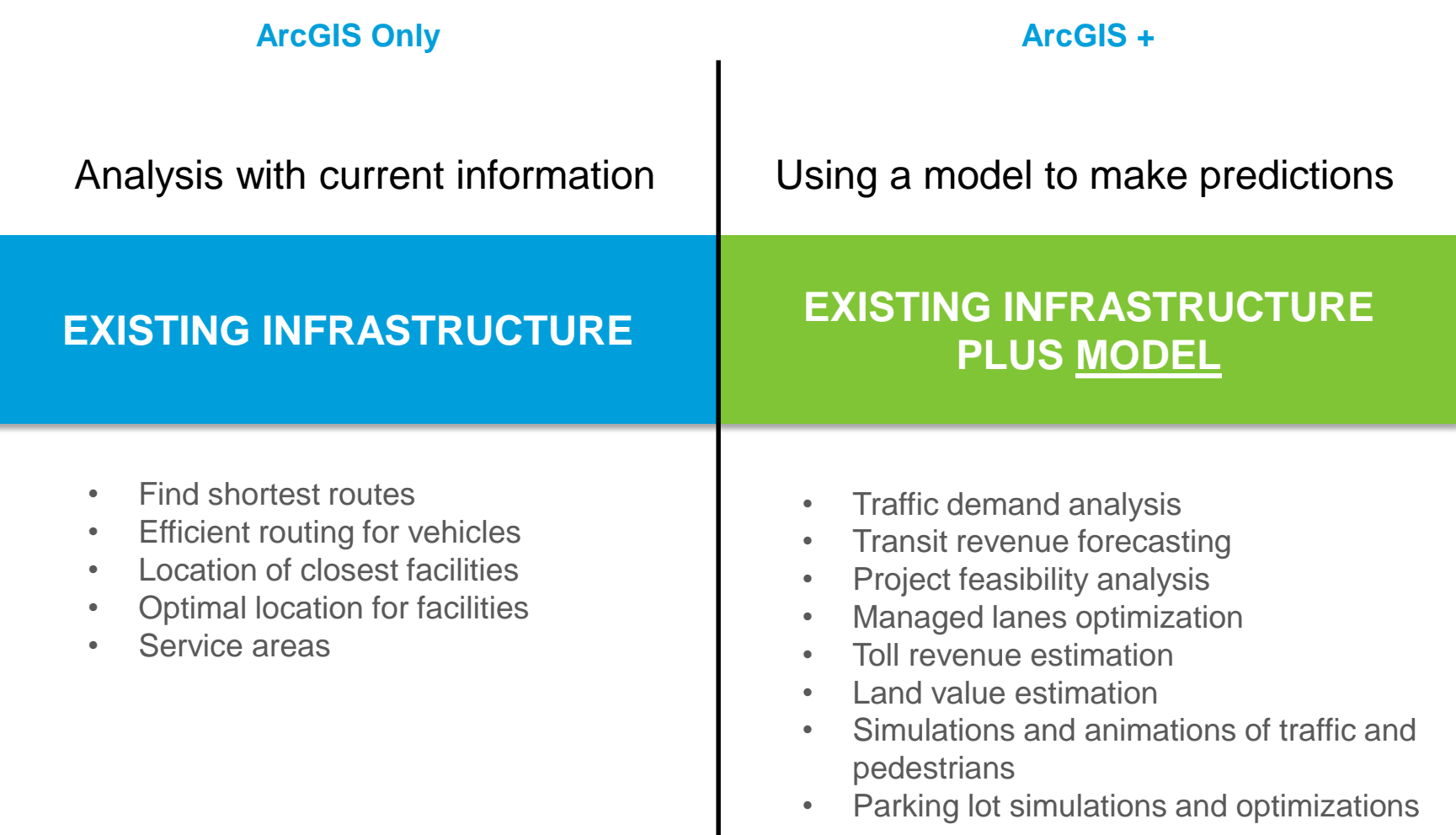

## ArcGIS + Cube Cube - Sugar - Cube Cloud

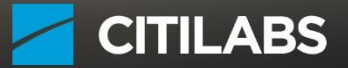

#### **ArcGIS or Cube: Map Template**

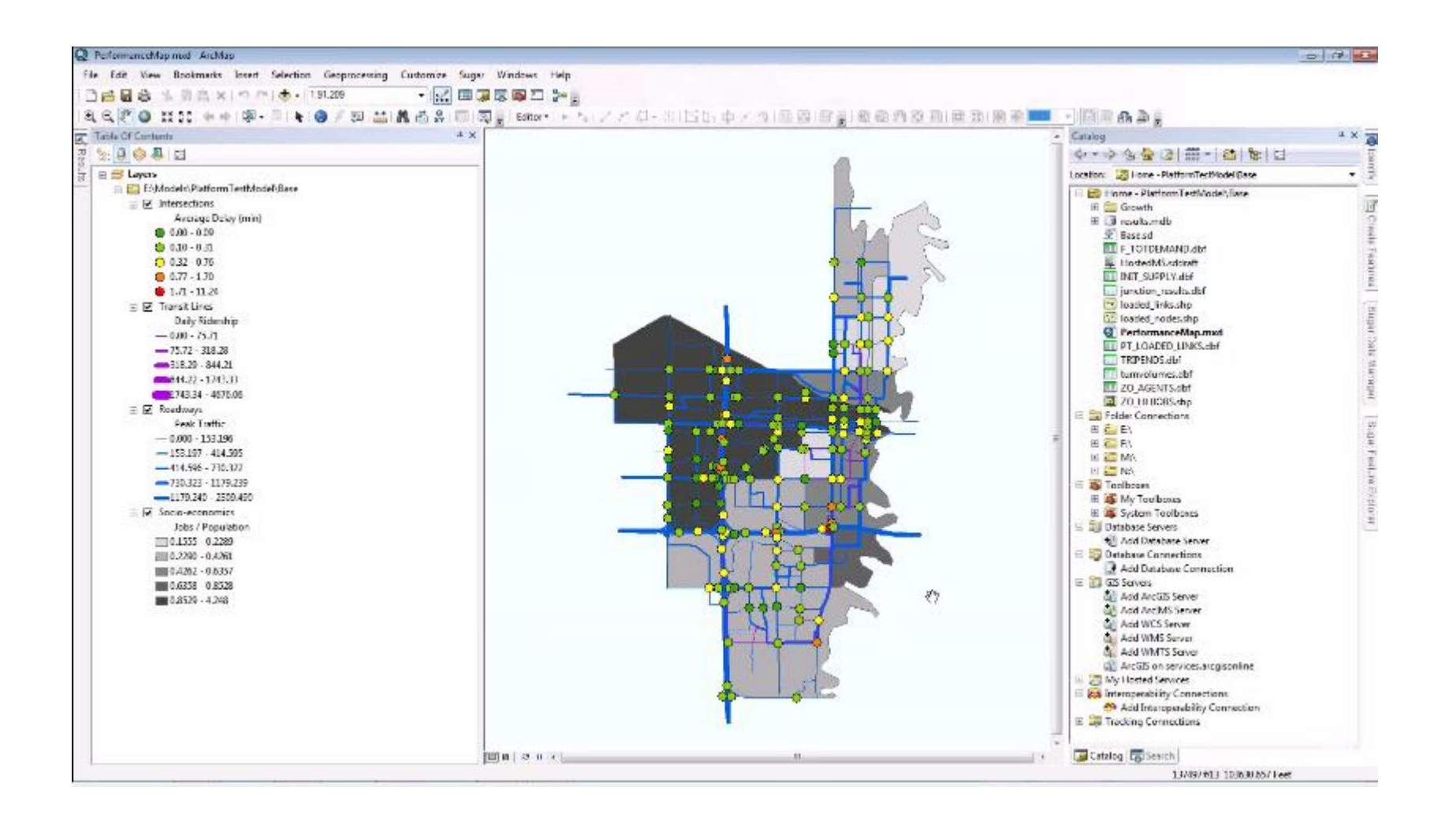

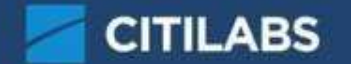

#### **Cube: Upload to ArcGIS Online**

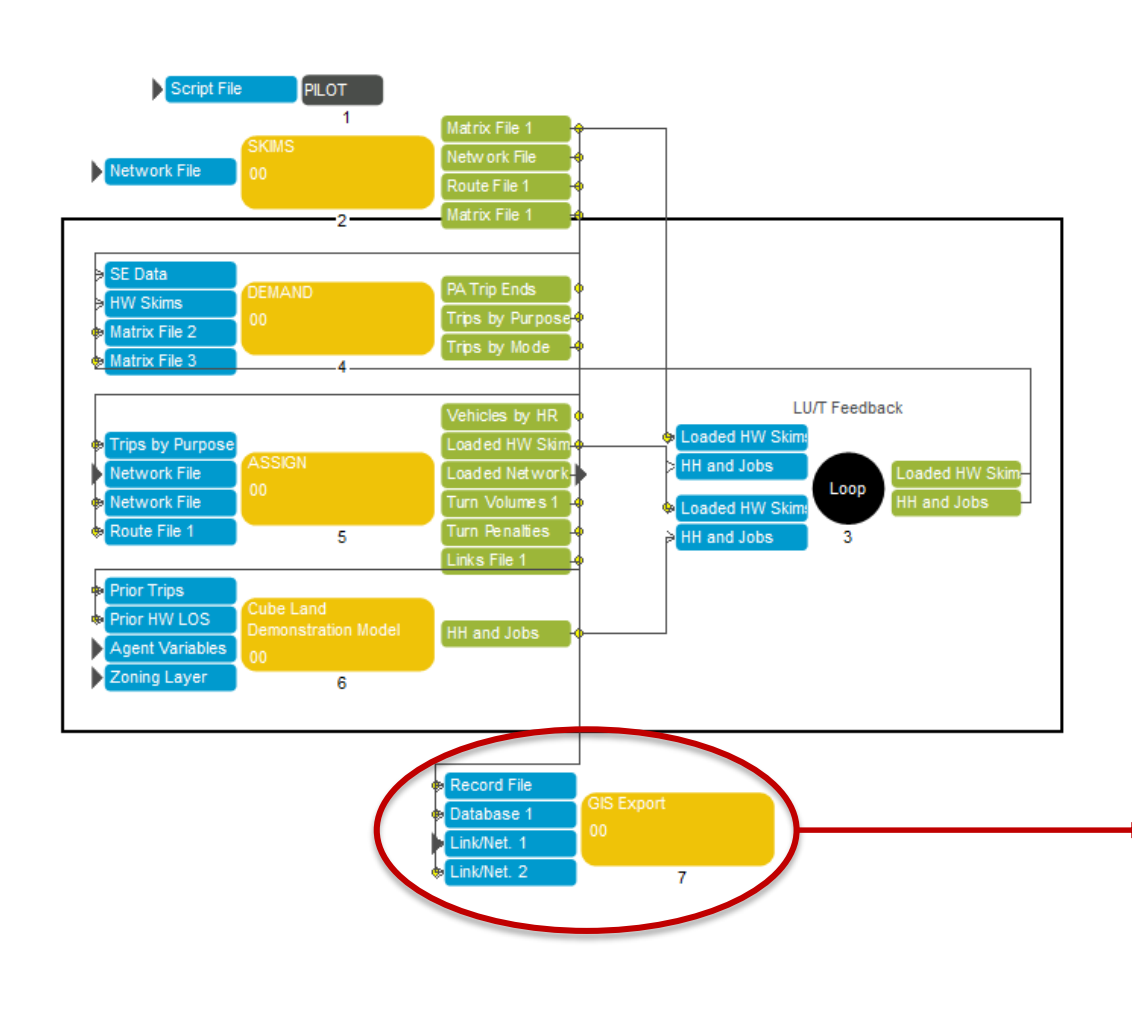

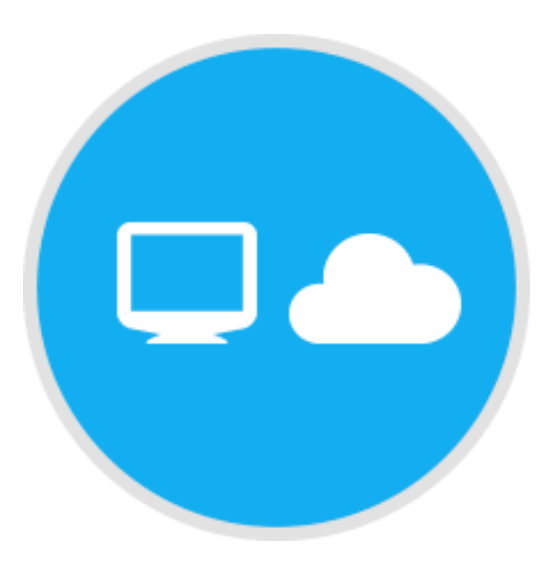

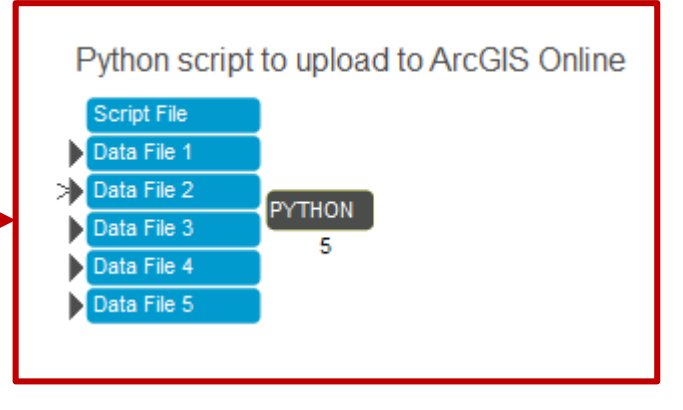

#### **ArcGIS Online: Interactive Map**

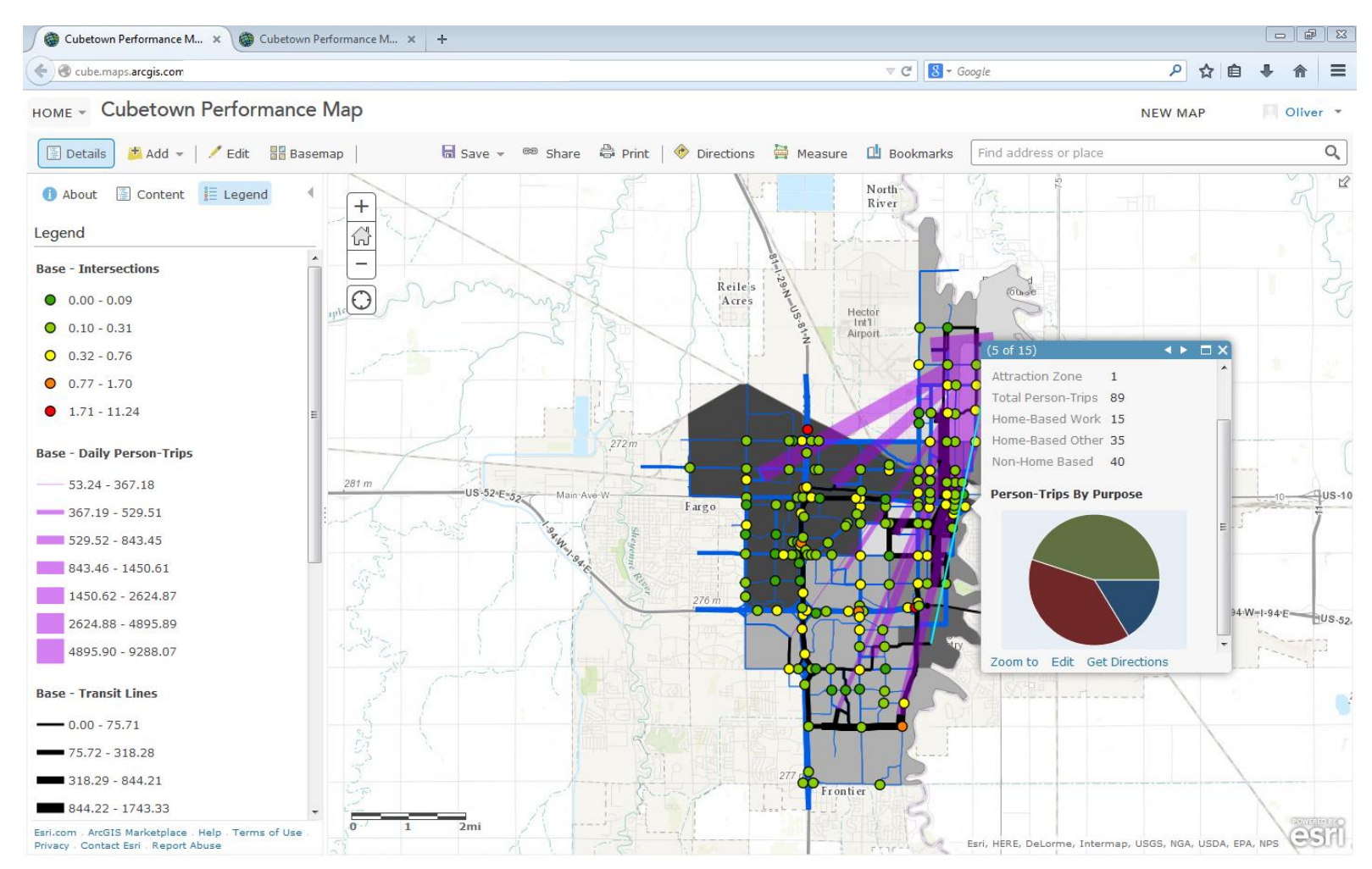

#### **ArcGIS Online: Interactive Application**

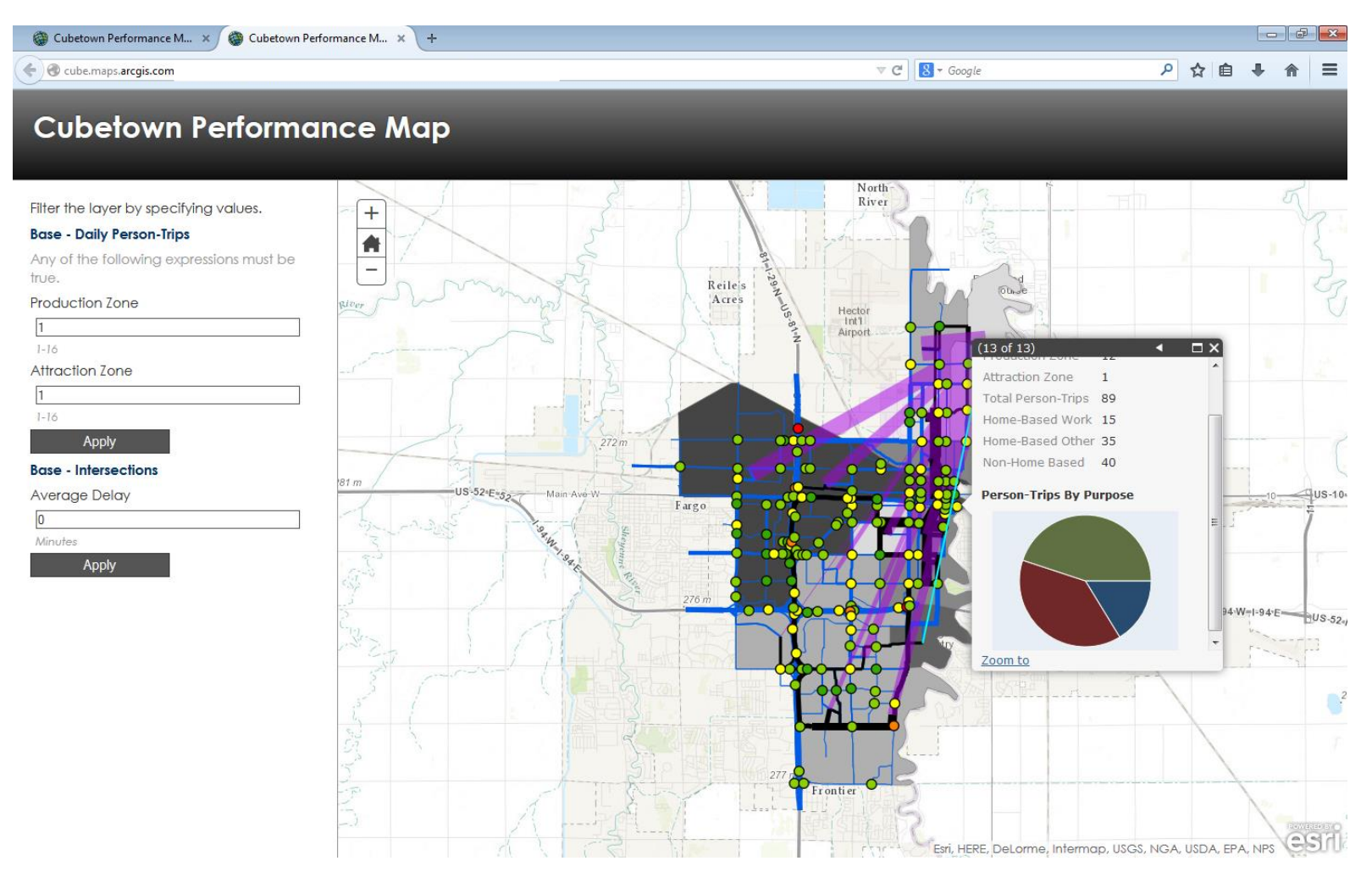

### **ArcGIS Online: Accessibility**

**Relative Access to Vibrancy in Mountain View** SYNCHRONIZE MAPS: ● Scale ● Location **Culture Weighted Access Dining Weighted Access Activities Weighted Access** Legend  $\Psi$  $^{+}$ Mountain Mounte fountai Los Alto **CATIO** os AI **Hills** Hills Hills<sup>1</sup> iunnyv<sub>alle</sub> Sunnyvale in n n v an Artony O.SetTa Fwy O.Serra Fwy  $-I - 280 - N$ o.serra Fwy  $-1 - 280 - N$  $-1-280 - N$ County of Santa Clara, Esri, HERE, De. ..  $n \bigcirc$ Description **V** County of Santa Clara, Esri, HERE, ... ... 2537 County of Santa Clara, Esri, HERE, Unio (213) The above map shows the relative access to places that serve food and<br>beverages without using a car as a means of travel. Dining can include The above map shows the relative access to places related to culture with no car. The category Culture means any place that can contribute to the anything atmosphere and lifestyle of an area's population. This can include The above map shows the relative access to activities with no car. Activities include places where you can do some type of physical activity. This can include playing a sport or even walking around. Some examples of activ restaurants, bars or pubs, and coffee shops. games are held for viewing.

#### **ArcGIS Online: Land use**

#### Boston Region 2020 Passenger Vehicle-... | +  $-$ ← @ cube.maps.arcgis.com/apps/StorytellingSwipe/index.html?appid=bd9c87e3bea640d9a08d58f013e7e46f#  $\uparrow$   $\vee$   $\circ$   $\Box$  + Google P + 令 图-Boston Region 2020 Passenger Vehicle-Miles Traveled Forecast Produced for the 37 Billion Mile Challenge  $\blacksquare$   $\blacktriangleright$   $\mathcal{O}$ A forecast of VMT in the Boston metropolitan area based upon housing demand projections. **CITILABS** Statistical analysis of vehicle census and land use  $+$ data revealed that passenger VMT can be largely 6 explained by housing unit type, with the following average passenger VMT/day rates:  $\frac{1}{2}$ • 56.1 per single-family dwelling • 34.4 per duplex or triplex unit • 7.8 per small apartment • 30 per large apartment · 21.9 per multi-use residential unit These rates were applied to base year (2010) data from the Boston MPO's Cube Land model as well as the year 2020 "Stronger Region" housing demand projections developed by MAPC (see http://www.mapc.org/projections). The map shown at right shows the estimated percent change in VMT by transportation analysis zone, while the spyglass can be used to view total gridcell-level 2020 VMT Legend **Estimated % Year 2020** Change in VMT. **Estimated Daily** 2010-2020, by TAZ **VMT** by Gridcell  $0.0$  $0.00 - 377.31$  $0.1 - 9.4$ 377.32 - 1282.02 1282.03- $9.5 - 9.7$ 2719.52  $9.8 - 10.2$  $2719.53 10.3 - 12.0$ 5034.21 5034.22 - 25000 **ROZICOVIDEOROTORIAL SALARAMENTE CSTI**

*Source: MAPC Cube Land Model / MA Vehicle Census / ESRI ArcGIS Online*

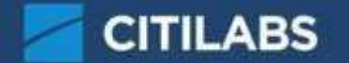

#### **Cube Cloud**

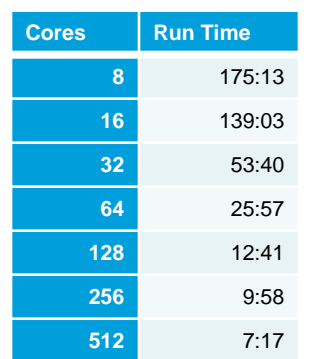

- Start 1, 10 or 100 scenarios simultaneously
- **Improve validation and** forecasts by doing more tests

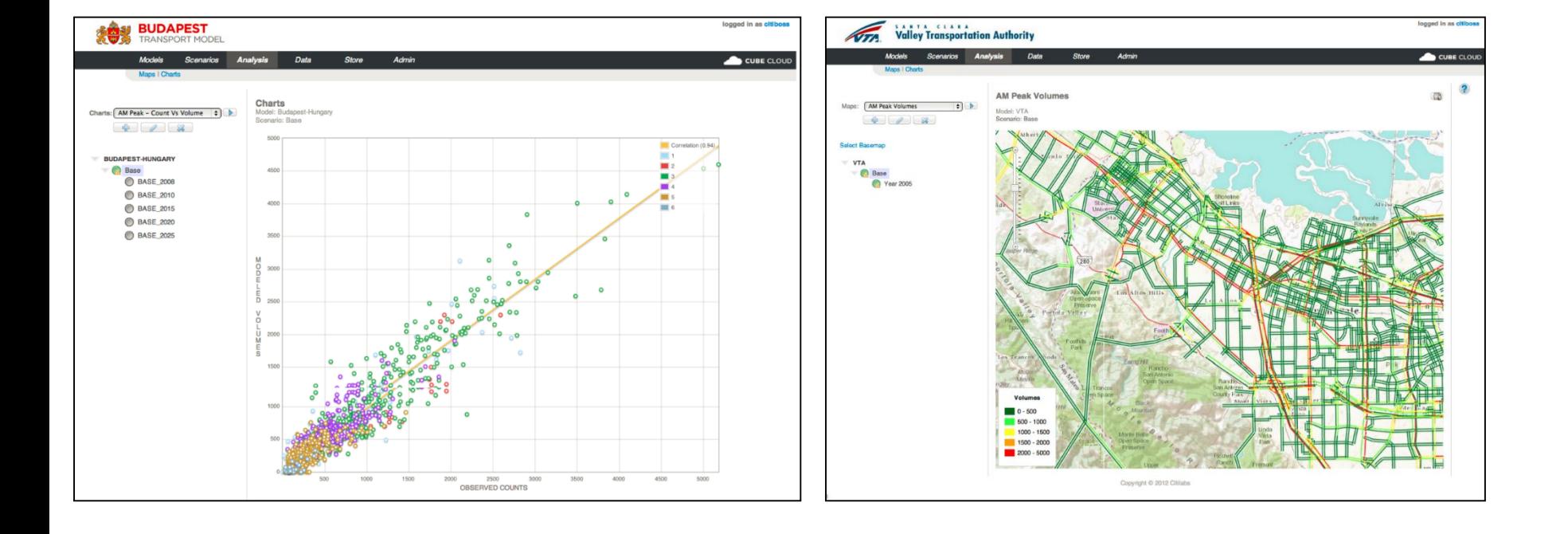

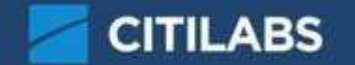

#### **The Future?**

- Big Data HERE, TomTom (a modelers savior)
- Autonomous vehicles (a modelers nightmare)

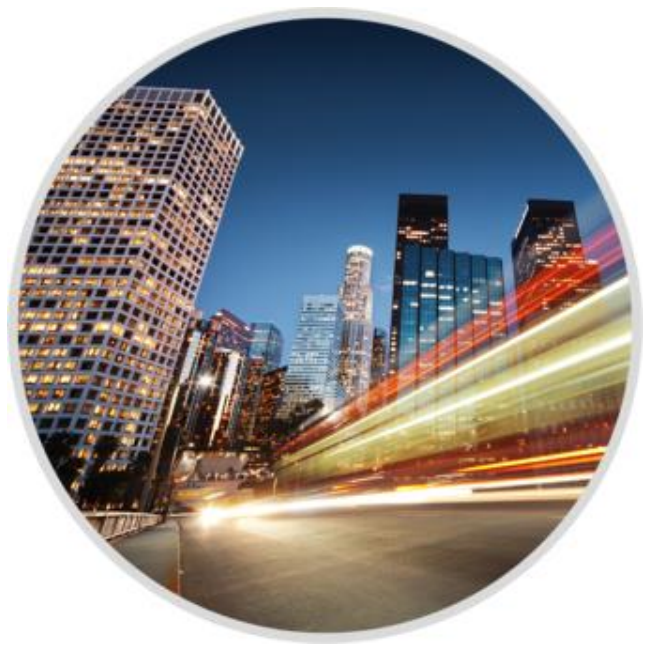

■ Citilabs Software for all occasions (a modelers solution)

# THANK YOU

#### **CONTACT US**

Oliver Charlesworth: ocharlesworth@citilabs.com Sales Representative for Europe

www.citilabs.com +1888 770 CUBE

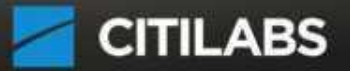